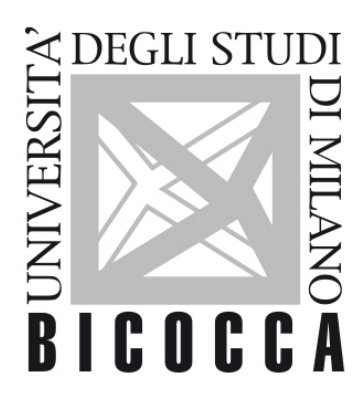

# **UNIVERSITÀ DEGLI STUDI DI MILANO-BICOCCA**

# **COURSE SYLLABUS**

# **Informatics**

**2223-3-E3201Q109**

# **Obiettivi**

Il corso è strutturato in due parti pricipali:

- 1. fornire le conoscenze di base di programmazione necessarie per utilizzare Matlab e per approfondire lo studio di ulteriori linguaggi di programmazione. Gli studenti incominceranno a familiarizzare con la programmazione, partendo direttamente dall'utilizzo di Matlab, applicandolo alla visualizzazione, elaborazione, e analisi di dati di carattere geo-ambientale. Verranno anche guidati nella scrittura di codici per l'analisi statistica dei dati. Le nozioni acquisite durante le ore di lezione frontale vengono applicate con applicazioni su dati geo-ambientali di diversa natura. Il corso ha un carattere fortemente laboratoriale.
- 2. fornire le nozioni fondamentali per la comprensione e l'interrogazione di basi di dati con particolare attenzione al linguaggio SQL. In particolare gli studenti impareranno le nozioni elementari per poter modellare la realtà attraverso una base di dati. Gli studenti familiarizzeranno con le basi di dati relazionali. Attraverso le attività di laboratorio metteranno in pratica le nozioni di teoria e impareranno a recuperare le informazioni contenute in una base di dati, attraverso oppurtune istruzioni in SQL. Le nozioni teoriche e pratiche permetteranno agli studneti di poter gestire i dati che tipicamente provengono da attività sperimentali legate al loro corso di studio.\*

Alla fine del corso gli studenti saranno in grado autonomamente di organizzare e interrogare una semplice base di dati relazionale e scrivere codici base in matlab per analizzare dati di carattere geo-ambientale.

### **Contenuti sintetici**

- Basi di programmazione: programmazione in matlab finalizzata ad analisi, visualizzazione e trattamento di dati geo-ambientali
- Introduzione alle basi di dati: modello Entità Relazione, modello relazionale, linguaggio SQL
- Esercitazioni pratiche in laboratorio.

#### **Programma esteso**

#### **1) Fondamenti di programmazione (utilizzando Matlab):**

- Algoritmi di programmazione: cosa sono e cosa servono nelle Scienze Ambientali
- Script, funzioni, variabili di input e di output
- Tipi di dati
- Importazione dei dati
- Salvataggio dei dati
- Definizione di variabili e parametri
- Debugging
- Costrutti di controllo (if e switch) e cicli (for,while)
- Vettorializzazione del codice
- Visualizzazione di dati geo-ambientali (tabelle, serie temporali, vettoriali, raster)
- Tecniche di analisi statistica
- Tecniche di calcolo numerico (smoothing, fitting ecc.) e calcolo parallelo
- Uso di librerie esterne
- Interoperabilità con ambienti G.I.S (geographic information system)
- Sistemi di versionamento Esercitazioni e laboratorio utilizzando Matlab. Applicazione dei concetti teorici all'analisi di dati sperimentali, con particolare attenzione all'analisi statistica e visualizzazione dei dati.

#### **2) Introduzione alle Basi di Dati**

- Il modello Entità Relazione: concetti di entità, relazione, attributo, generalizzazione, sottoinsieme, identificatore, vincoli di integrità.
- Il modello Relazionale: concetti di relazione, schema di relazione, attributo, dominio, chiave, vincolo di integrità, schema di base di dati.
- Il linguaggio SQL per la creazione di basi di dati (Data Definition Language). Creazione di uno schema.
- Il linguaggio SQL per l'interrogazione di basi di dati (Data Manipulation Language). Istruzioni di Select semplici, l'operatore di Join, gli operatori aggregati, le istruzioni Select nidificate. Esercitazioni e laboratorio mirate alla creazione di una semplice basi di dati e alla sua interrogazione.

### **Prerequisiti**

Nessuno

#### **Modalità didattica**

- Lezione frontale, 1 cfu (8 ore)
- Esercitazione, 2 cfu (20 ore)
- Laboratorio, 3 cfu (30 ore)

Il corso è erogato in italiano.

#### **Materiale didattico**

- Dorothy C. Attaway (2012) Matlab : A Practical Introduction to Programming and Problem Solving. Amsterdam: Butterworth-Heinemann. Disponibile: [https://search.ebscohost.com/login.aspx?direct=true&db=nlebk&AN=380478&site=ehost](https://)[live&scope=site&ebv=EB&ppid=pp\\_Cover](https://) (Accesso: 5 June 2022).
- Slide delle lezioni

#### **Periodo di erogazione dell'insegnamento**

Secondo semestre

# **Modalità di verifica del profitto e valutazione**

#### **Tipo esame:**

• Scritto ed eventuale verifica orale

#### **Tipo valutazione:**

• Voto finale in trentesimi

PROVA PRATICA: si svolge in laboratorio e consiste nell'interrogazione di una base di dati utilizzando SQL e l'interfaccia di Access e nella realizzazione di script in matlab che operino semplici analisi su dati espressi con matrici o vettori. In particolare, verrà richiesta l'applicazione di misure statistiche, la visualizzazione di dati e la gestione di dati input output. Il voto massimo della prova pratica è 30/30 e lode.

PROVA ORALE: a seguito del superamento della prova pratica (voto minimo 18/30) gli studenti che lo desiderano possono chiedere una verifica orale, che può portare ad una modifica del voto finale (non necessariamente in positivo).

#### **Orario di ricevimento**

per appuntamento via mail a sergio.cogliati@unimib.it e mattia.deamicis@unimib.it

#### **Sustainable Development Goals**